## Opgave 5

Skriv i JAVA en klasse, der implementerer interface Queue, side 79 i [G&T] v.hj.a. en kædet liste af følgende form

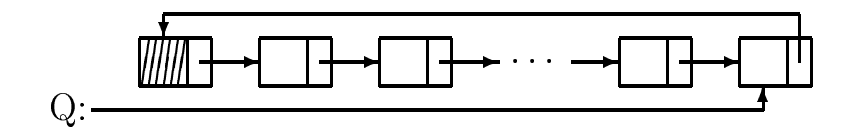

Listens første element (det skraverede) er et listehoved, som ikke indeholder noget køelement. $\boldsymbol{Q}$ peger på listens sidste element.